Aria nuova su MC-link

**AMIGA** 

ς

Al momento dell'uscita di questa edizione di MC la notizia sarà oramai vecchia e digerita, ma al momento in cui scriviamo una grossa novità è stata applicata su MC-link. Si è deciso infatti di dare spazio al software di qualità e di andare controtendenza rispetto ai tradizionali sistemi telematici, che favoriscono gli upload rispetto ai download. Su MC-link saranno abilitati molti meno upload rispetto al passato, privilegeremo naturalmente i programmi italiani, le utility per la telematica e i «must» da tenere sempre aggiornati (antivirus, programmi di comunicazione, ecc.), oltre ad accettare tutte le produzioni degli abbonati di MC-link. Parallelamente un team di alcune persone, le stesse che prima controllavano ed abilitavano i programmi in arrivo, provvederanno alla ricerca su Internet delle chicche da prelevare e conservare su MC-link. Il concetto è che il software non essenziale può tranquillamente essere reperito su Internet. mentre è utile avere sempre a portata di mano tutti quei programmi che vengono usati abitualmente dalla maggior parte degli utilizzatori. Sono come al solito ben accette segnalazioni via posta elettronica o invii diretti in redazione di materiale ritenuto particolarmente interessante che verrà pubblicato quanto prima

di Enrico M. Ferrari

## Vinci

#### Autore: Martin Wullfeld Tipo di programma: shareware 10 \$

«Il visualizzatore di testi che usavo non andava bene e così me ne sono programmato uno che avesse tutto quello che chiedevo». Quante volte abbiamo letto questa frase nelle documentazioni dei programmi? Ci risiamo, Vinci è un ennesimo text viewer, con le sue particolarità che lo rendono diverso dagli altri e per questo appetibile.

Innanzitutto Vinci ha la capacità di far partire rapidamente un editor esterno, in modo da poter editare il file che si sta vedendo: sembra una sciocchezza, eppure dalla maggior parte dei programmi bisogna uscire, caricare l'editor e riaprire il file. Vinci può inoltre caricare ad ogni suo lancio dei file predefiniti, come file da includere o simili, ma soprattutto ha una gestione intelligente degli archivi compressi: è infatti possibile selezionare un file dall'archivio e visualizzarlo senza bisogno di decomprimere tutto il pacco.

Ovviamente Vinci gode di tutte le<br>particolarità dell'OS 2.1, è localizzabile, ha un look appropriato, supporta il caricamento multiplo dei file e permette anche l'uso di file ANSI.

Le operazioni di ricerca avvengono in

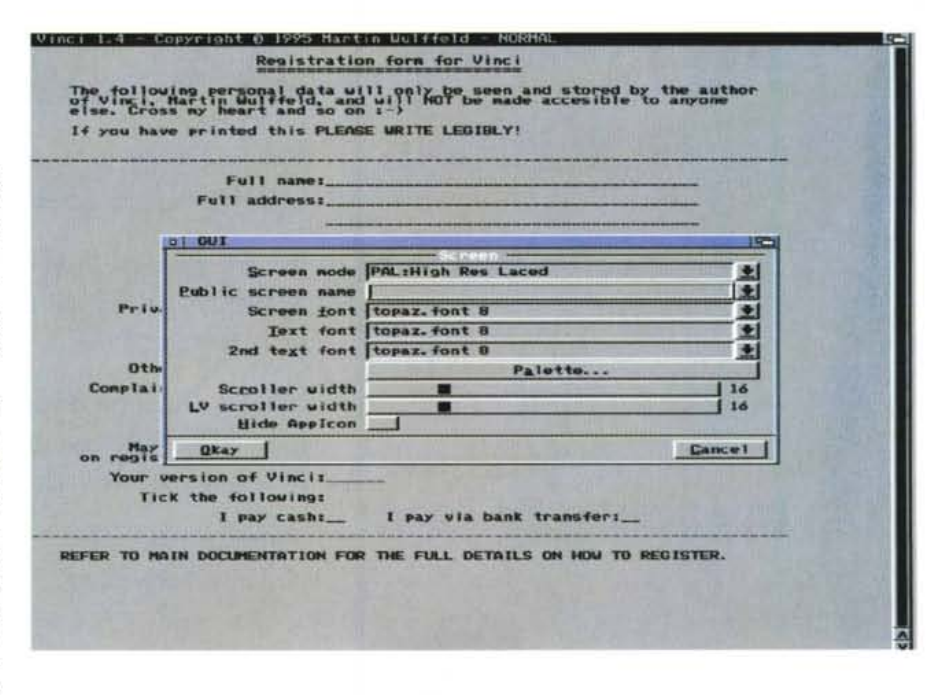

modo velocissimo e sono supportati i movimenti del tastierino numerico.

Un'altra comoda feature è che Vinci legge direttamente i file in formato AmigaGuide, visualizzandoli con i rispettivi link: la gestione di questo tipo di file può avvenire in modo asincrono e quindi non c'è bisogno di chiudere una finestra AmigaGuide per gestire lo stesso file condiviso.

È anche supportata l'opzione Applcon, in questo modo le icone possono essere trascinate nella icona Applcon di Vinci ed il file caricato direttamente.

## **Scion**

*Autore: Robbie J Hakins Tipo di programma: Freeware*

Un programma che viene dalla Nuova Zelanda e che include le documentazioni in parecchie lingue, fra cui l'olandese ed un corretto italiano: già questo dovrebbe suscitare la curiosità, ripagata da un prodotto veramente ben fatto.

Scion Genealogist è un database specializzato per la gestione di informazioni genealogiche: grazie all'uso della GUI l'inserimento, l'ordinamento e la ricerca delle informazioni e facilitato al massimo.

Una caratteristica del programma è quello di essere, come è espressamente dichiarato, di «natura laica e non sessista», gestisce infatti matrimoni multipli, matrimoni «non convenzionali», bambini adottati e genitori non sposati.

La bellezza del programma risiede anche nel fatto di poter creare un database che includa sia testo in forma libera, per descrivere magari meglio la tale parentela, sia immagini collegabili direttamente ad ogni record.

È inoltre possibile realizzare imponenti diagrammi grafici a schermo di ascendenti e discendenti, utilizzare l'help in linea legato al contesto e le

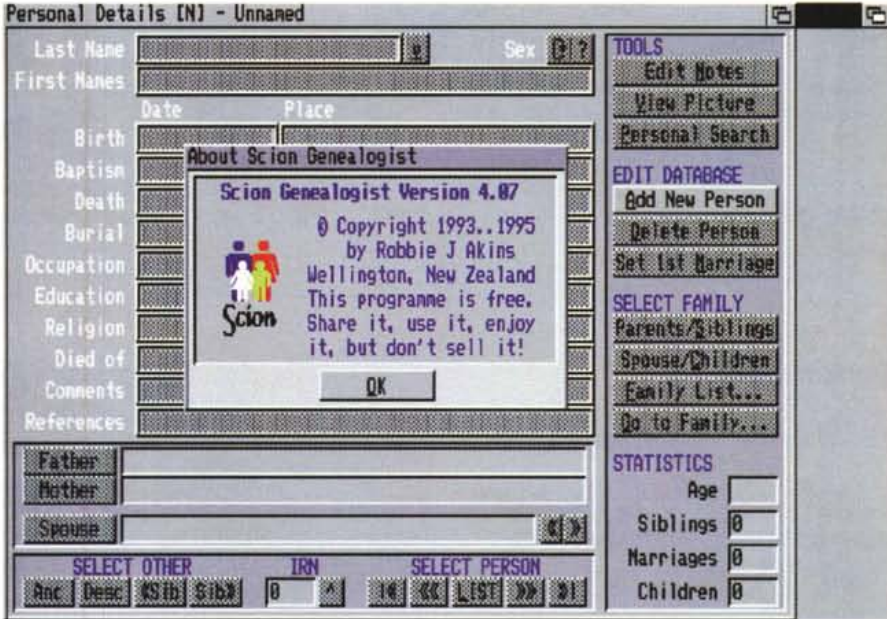

schermo PAL o NSTC e può essere utilizzato anche sul dischetto, sebbene ovviamente la gestione da hard disk sia

mer 1.4 (21.8.9

ePlanner Trip

fortemente consigliata. Possono essere inserite 5000 persone per database, con massimo 10 matrimoni a persona e massimo 40 figli per gruppo familiare.

L'autore può essere raggiunto all'indirizzo Internet «rakins@BCLEng.co.nz» o anche «rakins@bclnz.co.nz».

### **RoulePlanner**

*Autore: Chris Lawrence Tipo di programma: PD*

I programmi di geografia riscuotono sempre un buon successo: a tutti piace viaggiare sulla carta e per chi poi può farlo realmente il supporto informatico sta diventando sempre più importante.

RoutePlanner è un completissimo programma di pianificazione viaggi sulle autostrade: in base ad un database interno determina il percorso ideale tra due città specificate, elencando le strade da percorrere ed una serie di interessanti dati sul viaggio. Oltre al chilometraggio totale, difficilmente desumibile da una cartina cartacea, RoutePlanner è anche in grado di determinare il probabile consumo di carburante, i tempi di percorrenza e la possibilità di includere nel viaggio diversi stop per deviazioni da stabilire.

Ovviamente una simile mole di infor-

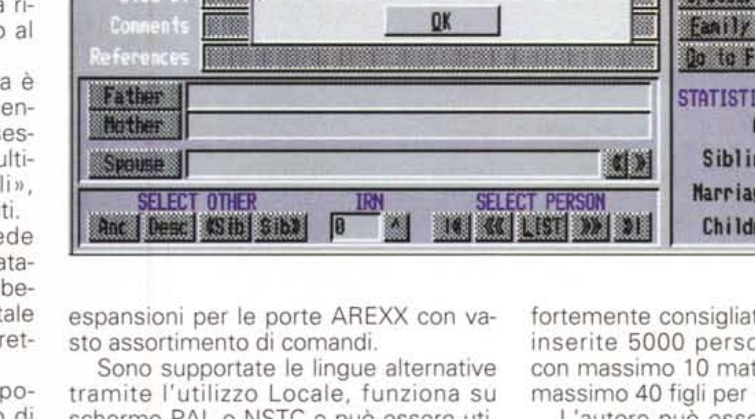

right 1994 Chris Lawren

From: New York, New York To: Los Angeles, California Most direct route Via elucitashone View [B] Distance: 2834 miles Time: 59 hours, 0 minutes Fuel used: 156 gallons FROM New York TO Pennsylvania<br>(4:00) I 180 mi (4:00) I 1-75 to Harrisburg<br>(4:00) I 180 mi (4:00) I 1-75 to Pittsburgh<br>FROM Pennsylvania TO Ohio<br>FROM Ohio TO Indiana<br>FROM Ohio TO Indiana<br>(1:00) I 1-76 to Saint Louis<br>(1:2:30 **Continue** 

同回原

mazioni si basa su un database che include anche la classificazione delle strade (per determinare le velocità possibili) e le abitudini del guidatore.

RoutePlanner richiede la MUI per una efficace rappresentazione visiva del percorso, viene inoltre distribuito in due versioni a seconda che si disponga o meno di più di 2 MB di RAM: ovviamente la versione per macchine espanse è molto più completa e dettagliata.

L'uso è quanto mai intuitivo, come si può vedere dalla nostra foto, stabilite le città di partenza e di arrivo, più gli eventuali stop intermedi, il programma determina il percorso ideale secondo le vostre preferenze, visualizzando i chilometri da fare, le strade da prendere e gli incroci ai quali badare.

È possibile scegliere tra la via più breve e quella più rapida, che non sempre coincidono, ed ottenere addirittura il numero delle uscita delle Highway.

Il programma contiene un completo database per esplorare gli Stati Uniti: è una occasione per «conoscere» sulla carta i famosi itinerari americani e pianificare il viaggio sogno di qualsiasi ragazzo, il «costa-costa» che migliaia di persone annualmente fanno dall'est all'ovest americano. Per coloro i quali non sono interessati alle strade americane il programma prevede un Editor per sviluppare percorsi propri, ma soprattutto permette di convertire i file dei database esistenti di RoadRoute per includere in modo rapido e facile le cartine europee o i dettagli di singoli paesi.

Sul circuito Internet è facile trovare i database relativi alle proprie esigenze. l'autore può essere conttatato all'indirizzo «Iawrencn@vdospk.com».

# **TaxSeheduler**

*Autore: Oliver Kasper Tipo di Programma: Shareware* 20 \$

Concludiamo con un ottimo programma per segnare, ricordare e visualizzare date importanti, appuntamenti, segnalazioni e scadenze.

Si tratta di un prodotto finalmente usabile su tutte le piattaforme che, grazie all'uso della MUI, rende superfluo l'uso dei precedenti programmi di reminder, spesso legati a configurazioni e schermi illegibili.

Innanzitutto la gestione delle informazioni avviene in maniera più intuitiva e istintiva: a programma lanciato appare un calendario del mese in corso con evidenziata la data corrente.

Se sono presenti delle scadenze queste vengono visualizzate alla destra del calendario, una pratica scrollbar provvederà ad avvisarci di quelle che non compaiono nello schermo.

Grazie alla presenza della MUI possiamo allargare a piacimento lo schermo, font e finestre si riposizioneranno automaticamente, permettendoci di vedere al massimo possibile le informazioni contenute.

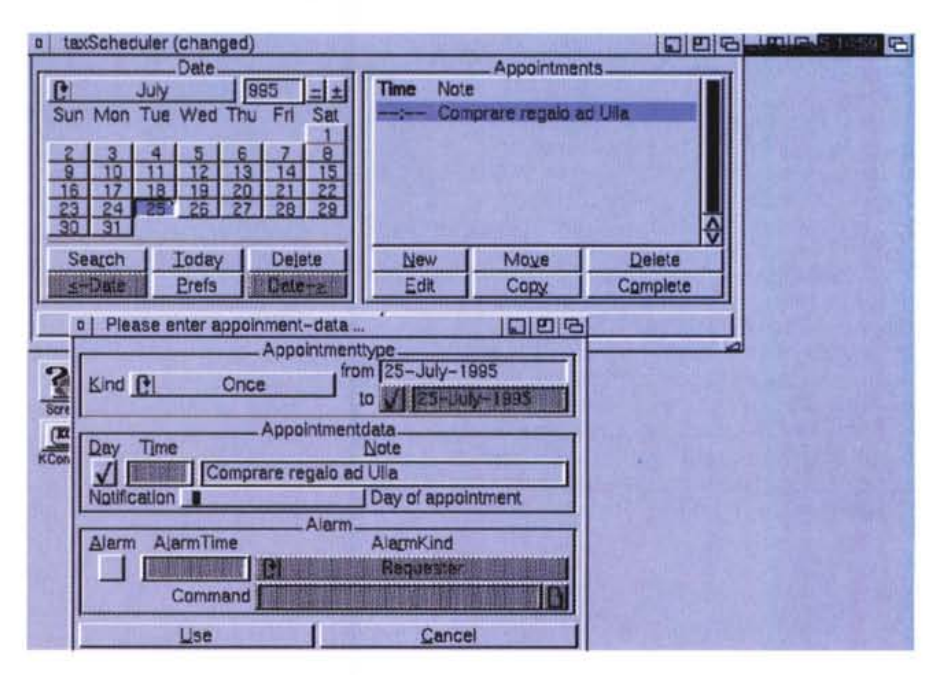

Per editare delle nuove scadenze è sufficiente cliccare sul giorno desiderato e scegliere NEW od usare l'opzione EDIT alla destra della finestra per modi-

# **Dove reperire i programmi** I programmi citati in questo articolo possono essere prelevati su MC-link e su In-

ternet presso i siti Aminet e loro mirror: il più famoso di questo è WUARCHIVE.WU-STL.EDU. Per tutti i file è indicata la directory seguente Aminet, che è sempre /pub/aminet

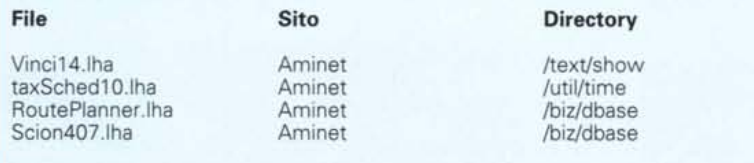

ficare scadenze già fissate. La notifica può essere regolata secondo varie scadenze: giornaliera, settimanale, mensile e simili, e contestualmente può essere associato un allarme particolare, a ricordare, ad esempio, un compleanno.

Il programma può essere lanciato ovviamente ad ogni boot, basta inserirlo nel cassetto WBstartup, in questo modo non solo ad ogni accensione avremo la notifica delle scadenze in corso ma potremo avere a portata di mano un calendario perpetuo: infatti grazie al mouse è facile selezionare e vedere qualsiasi mese di qualsiasi anno.

L'autore può essere raggiunto all'indirizzo «O.KASPER@AIGM.westfalen.de» rr;rs

*Enrico Maria Ferrari è raggiungibile su MC-link all'indirizzo MC0012 oppure via Internet all'indirizzo E.FERRARI@MCLlNK,IT*

# - *Il PD-software dei lettori di*

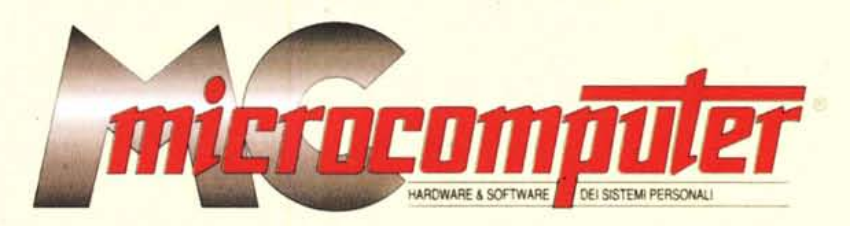

*Lo* spazio tradizionalmente dedicato al software dei lettori e quello occupato dal PD-software sono stati unificati.

*'n* queste pagine parleremo di programmi di Pubblico Dominio (FreeWare o ShareWare) disponibili in Italia attraverso i vari canali PD. Tutti i programmi presentati saranno reperibili anche attraverso il canale MCmicrocomputer, sia su supporto magnetico sia su MC-Link.

Saranno recensiti sia programmi già nei circuiti PD, sia quelli che i lettori stessi vorranno inviarci affinché, se ritenuti meritevoli dalla redazione, siano resi di Pubblico Dominio.

*I*lettori di MCmicrocomputer autori dei programmi dei quali si parlerà in queste pagine (e i cui programmi saranno distribuiti come PD dalla rivista) saranno ricompensati con un «gettone di presenza» di 100.000 lire.

*È* necessario attenersi ad alcune semplici regole nell'inviare i programmi in redazione.

1) Il materiale inviato deve essere di Pubblico Dominio (o ShareWare) e prodotto dallo stesso lettore che lo invia. 2) Il programma inviato deve risiedere su supporto ma-

gnetico (non saranno presi in considerazione listati).

3) I sorgenti eventualmente acclusi devono essere sufficientemen-'

te commentati. 4) Per ogni programma inviato l'autore deve includere due file («readme» e «manuale»), il primo contenente una breve descrizione del programma ed il secondo una vera e propria guida all'uso per gli utenti, con tutte le informazioni necessarie per un corretto impiego (se il programma è particolarmente semplice può essere sufficiente il solo readme, mentre saranno particolarmente apprezzati fra i programmi più compiessi quelli dotati di help in linea). In calce ad entrambi i file deve essere apposto il nome, l'indirizzo ed eventualmente il recapito telefonico dell'autore.

5) AI lancio, il programma deve dichiarare la sua natura PD (o ShareWarel. nonché nome e indirizzo dell'autore. È ammesso, alternativamente, che tali informazioni siano richiamabili da programma con un metodo noto e indicato nelle istruzioni.

6) Saranno presi in considerazione solo i lavori giunti in redazione accompagnati dal talloncino riprodotto in questa pagina (o sua fotocopia) debitamente firmato dall'autore.

*I* programmi classificati non come FreeWare ma come ShareWare (quindi non propriamente di Pubblico Dominio, anche se consideratine generalmente parte) comportano da parte dell'utente l'obbligo morale di corrispondere all'autore un contributo a piacere o fisso secondo quanto indicato dall'autore e conformemente a quanto appare al lancio del programma. MCmicrocomputer non si assume alcuna responsabilità od obbligo riguardo a questo rapporto intercorrente tra autore ed utilizzatore del programma. A titolo informativo precisiamo che l'obbligo morale alla corresponsione del contributo scatta non nel momento in cui si entra in possesso del programma, ma nel momento in cui si passa a farne uso dichiarando implicitamente di apprezzarne le caratteristiche.

*. In* nessun caso (per ragioni organizzative) sarà reso noto all'autore l'elenco o il numero delle persone che hanno eventualmente deciso di entrare in possesso del programma attraverso il canale MCmicrocomputer.

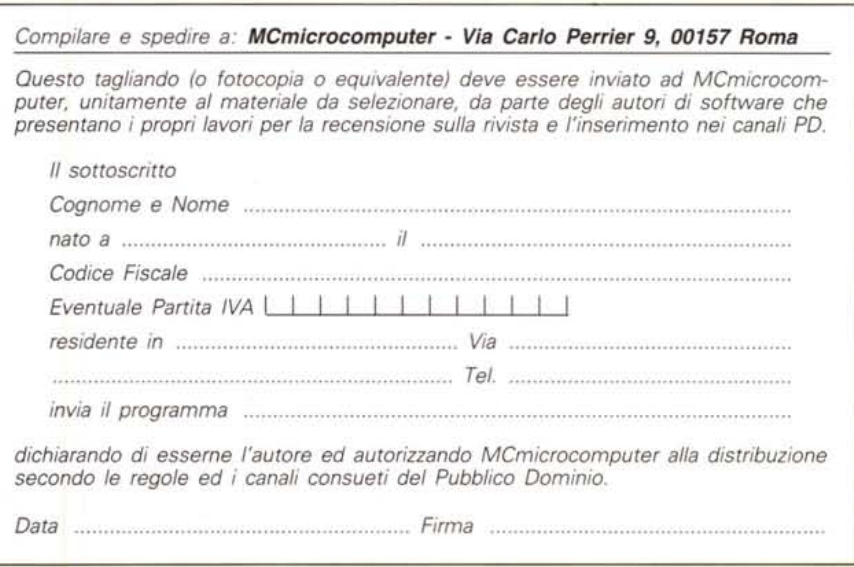